**THS** This is part of [Family API](https://ftp.osfree.org/doku/doku.php?id=en:docs:fapi) which allow to create dual-os version of program runs under OS/2 and DOS

**Note:** This is legacy API call. It is recommended to use 32-bit equivalent

2021/09/17 04:47 · prokushev · [0 Comments](https://ftp.osfree.org/doku/doku.php?id=en:templates:legacy#discussion__section) 2021/08/20 03:18 · prokushev · [0 Comments](https://ftp.osfree.org/doku/doku.php?id=en:templates:fapiint#discussion__section)

# **VioPrtSc**

This call is issued by the Session Manager when the operator presses PrtSc.

## **Syntax**

VioPrtSc (VioHandle)

#### **Parameters**

VioHandle ([[HVIO]]) - input: Reserved word of 0s.

#### **Return Code**

rc [\(USHORT\)](https://ftp.osfree.org/doku/doku.php?id=en:docs:fapi:ushort) - return

Return code descriptions are:

- 0 NO\_ERROR
- 355 ERROR\_VIO\_MODE
- 402 ERROR\_VIO\_SMG\_ONLY
- 436 ERROR\_VIO\_INVALID\_HANDLE
- 465 ERROR\_VIO\_DETACHED

## **Remarks**

VioPrtSc supports text modes 0 through 3, and 7. An Alternate Video Subsystem may want to register a replacement for VioPrtSc. An advanced video subsystem could set a graphics mode while the mode known to the base video subsystem PrtSc routine is text. Then, if the operator presses PrtSc, the printer output is unpredictable. VioPrtSc is reserved for use by the session manager. Application programs may not issue VioPrtSc.

Three beeps are generated if a hard error is detected while writing to the printer.

# **Bindings**

## **C**

#### #define INCL\_VIO

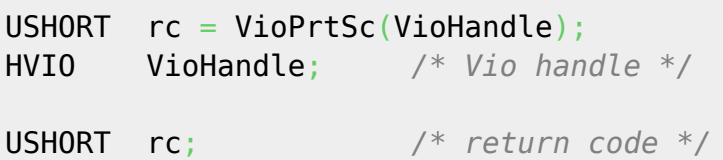

#### **MASM**

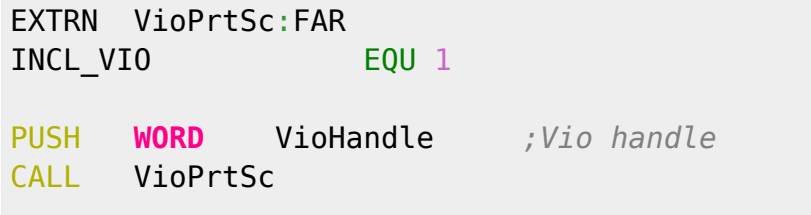

Returns **WORD**

Text based on<http://www.edm2.com/index.php/VioPrtSc>

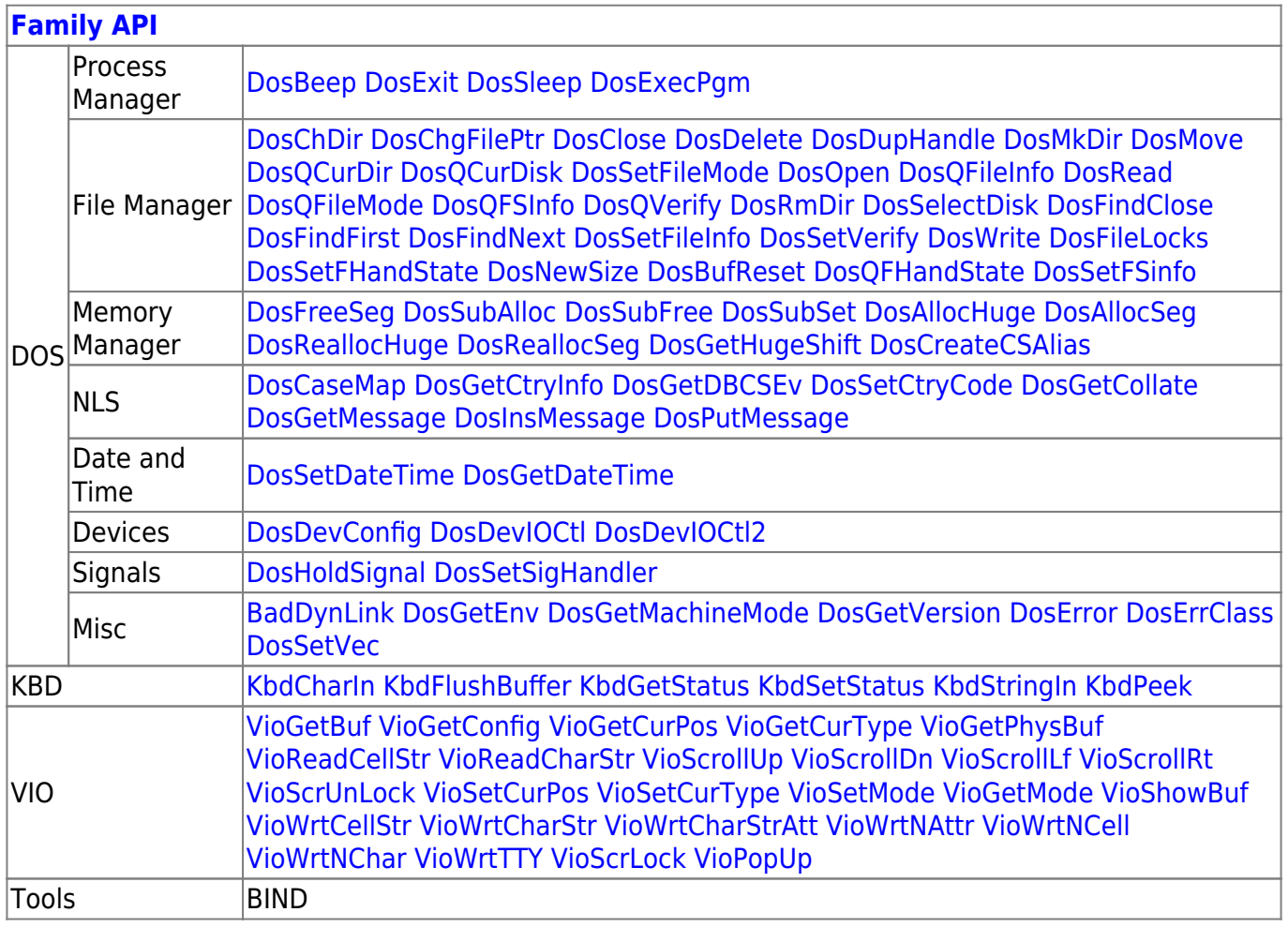

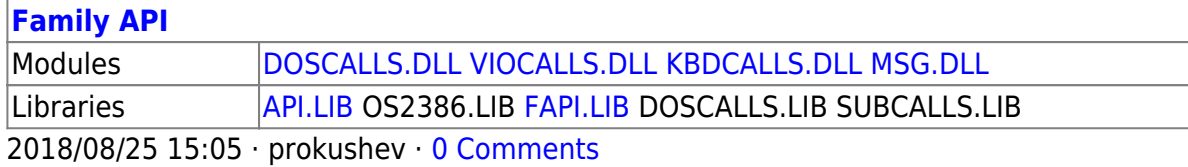

From: <https://ftp.osfree.org/doku/>- **osFree wiki**

Permanent link: **<https://ftp.osfree.org/doku/doku.php?id=en:docs:fapi:vioprtsc>**

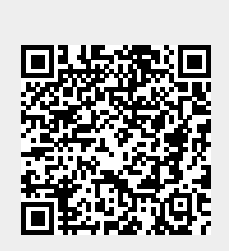

Last update: **2021/09/28 01:30**

osFree wiki - https://ftp.osfree.org/doku/